## SAP ABAP table V T608L {Generated Table for View}

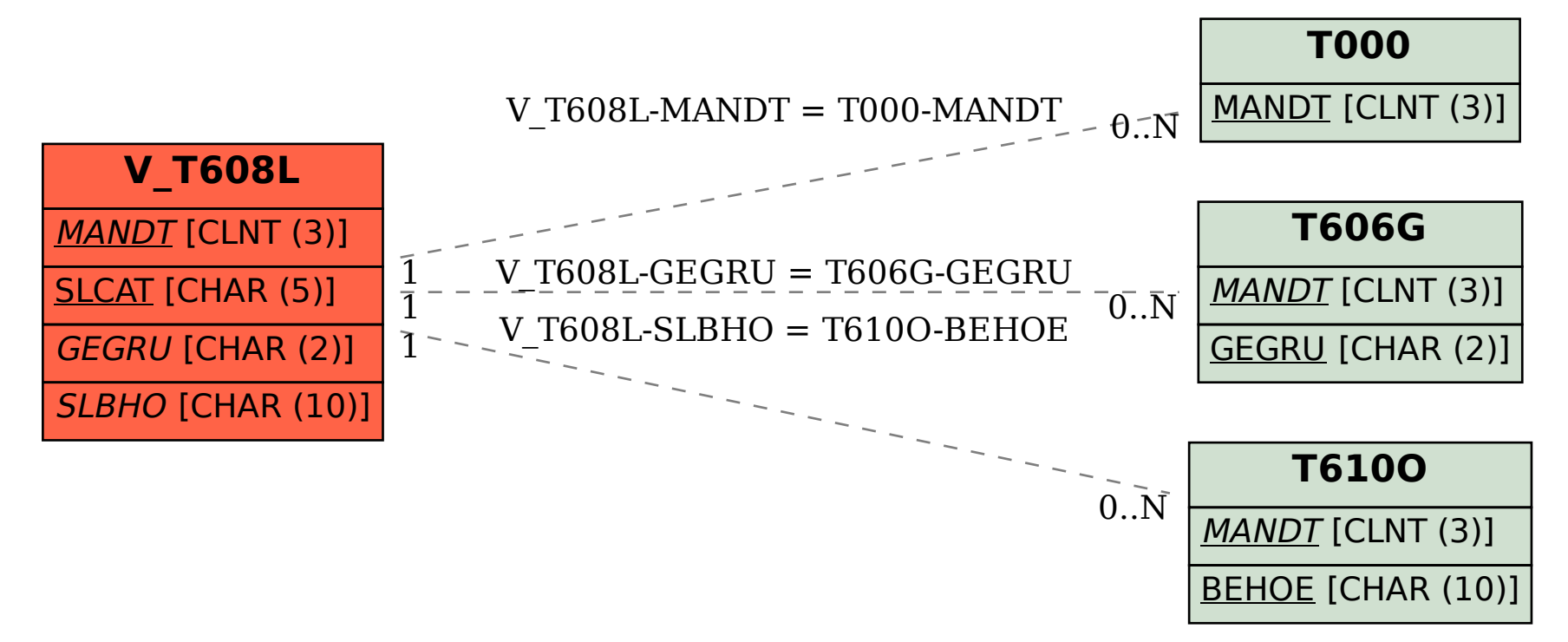